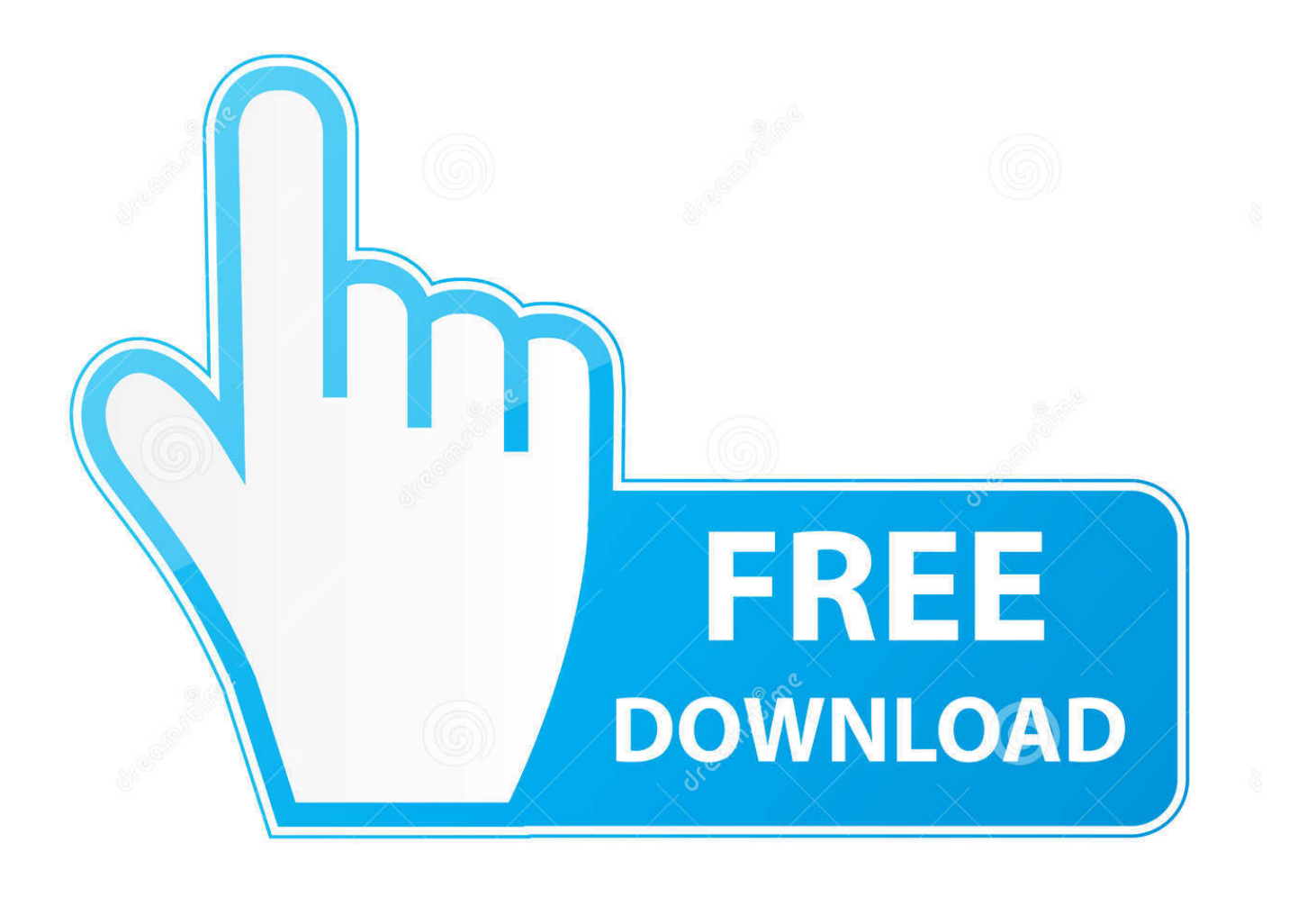

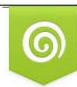

Download from Dreamstime.com previewing purposes only D 35103813 C Yulia Gapeenko | Dreamstime.com

É

[برنامج استعادة الملفات المحذوفة سريال فعال تو داى](https://imgfil.com/1u579u)

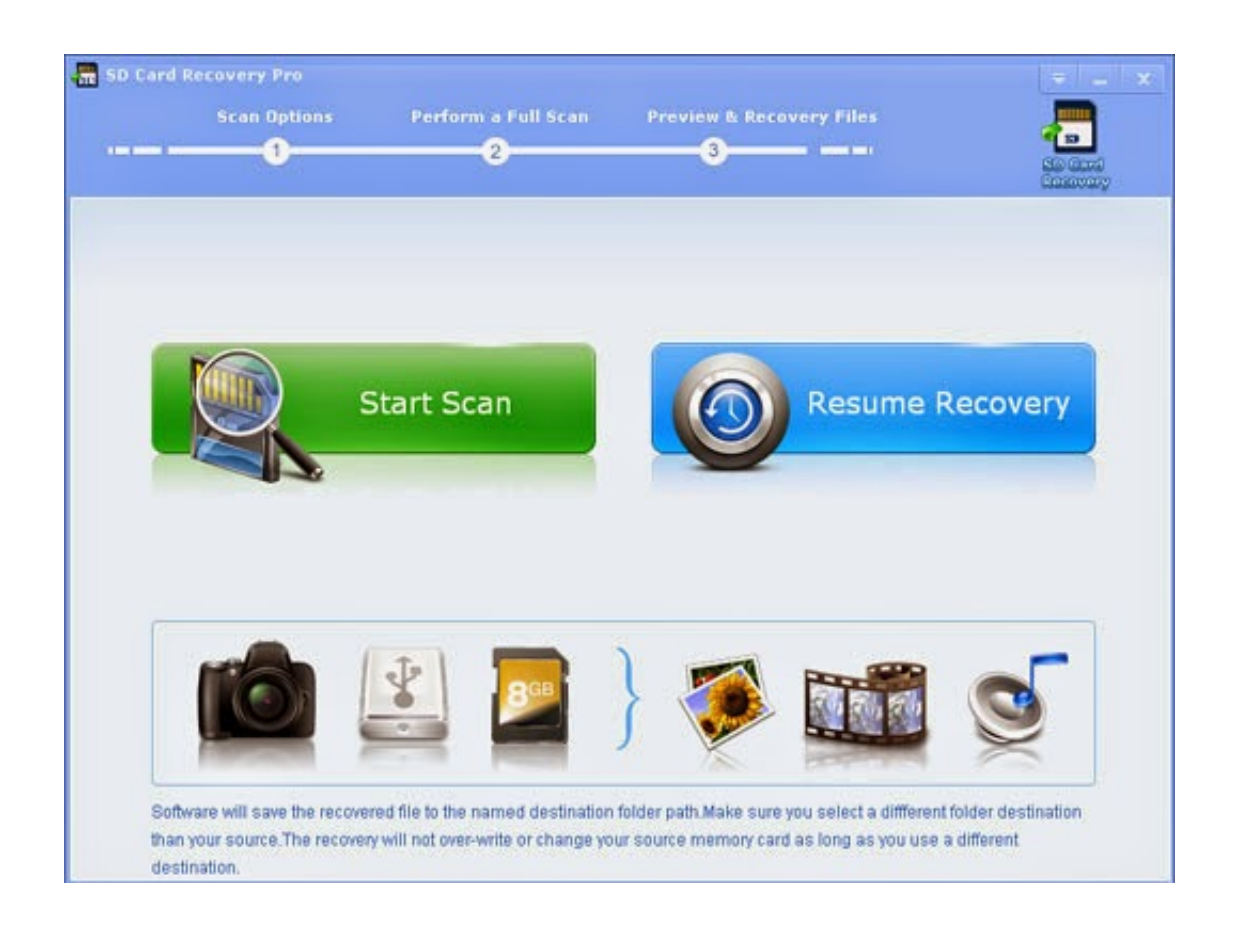

[برنامج استعادة الملفات المحذوفة سريال فعال تو داى](https://imgfil.com/1u579u)

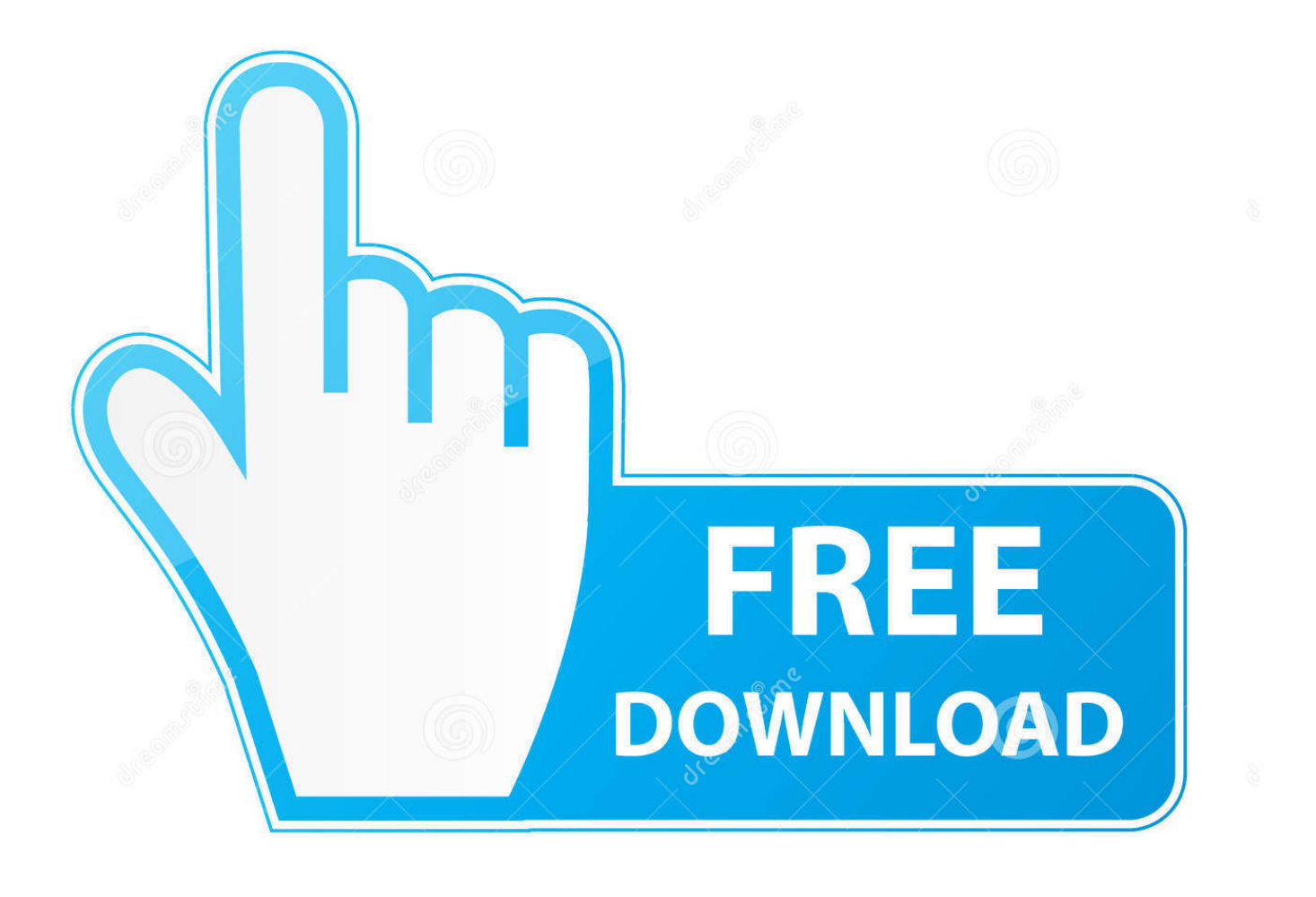

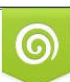

Download from Dreamstime.com or previewing purposes only D 35103813 O Yulia Gapeenko | Dreamstime.com

B

باستخدام الأصل في المحذوفة الملفات ، المحذوفات سلة من دائم بشكل إزالتها تمت التي الملفات يستعيد Recovery Pandora Recovery Panda مفاتيح Shift + Delete التي تتجاوز سلة المحذوفات والملفات المحذوفة من موجه MS-DOS.. يدعم البرنامج جميع أنظمة ملفات Windows لمحركات الأقراص الصلبة والمرنة بما في ذلك 12FAT / 16/32 و NTFS / 5NTFS واستعادة الصور من بطاقات CompactFlash و SmartMedia و الملفات حذف لإلغاء TOKIWA قبل من ومكتوبة مجانية هي DataRecovery DataRecovery TOKIWA ..الآمنة الرقمية والبطاقات MultiMedia المحذوفة عن طريق الخطأ حتى من سلة المهملات.

يقوم Windows ببساطة بتحديد مساحة محرك الأقراص الثابتة على أنها متوفرة للاستخدام من خلال تغيير حرف واحد في جدول الملفات.. يعد Undelete على والحصول 'تشغيل' إلى أخرى مرة العلم هذا تعيين يمكنك ..الخطأ طريق عن المحذوفة الملفات لاستعادة وفعالة سريعة طريقة Plus Undelete Plus ملفك.. 657 شخصًا ساعدهم هذا الرد هل حل هذا مشكلتك؟ عذرا هذا لم يساعد.

# [Free Audio Editor For Mac Download](https://brianstinson.doodlekit.com/blog/entry/13750592/free-audio-editor-for-mac-download-upd)

<u>Microsoft Ceases Development On</u>كما أعرف ، يمكنك تنزيل بعض برامج الاسترداد المجانية على النحو التالي لاستعادة الملفات المحذوفة. [Internet Explorer For Mac](https://lucid-hodgkin-ddecca.netlify.app/Microsoft-Ceases-Development-On-Internet-Explorer-For-Mac)

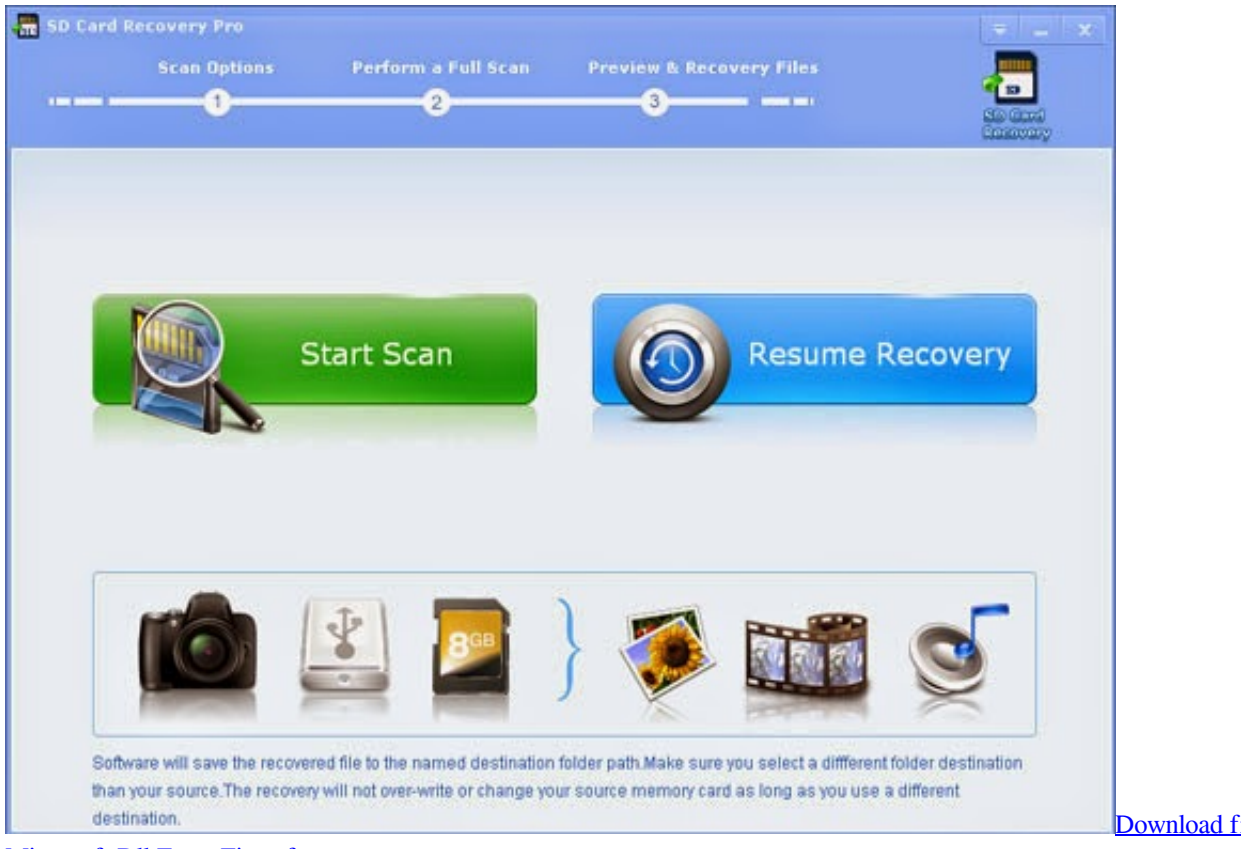

[Microsoft Dll Error Fix software](https://baltenire.over-blog.com/2021/03/Download-free-Microsoft-Dll-Error-Fix-software.html)

### [Download free](https://baltenire.over-blog.com/2021/03/Download-free-Microsoft-Dll-Error-Fix-software.html)

### [Lugaru Hd For Mac](https://www.jwico.com/sites/default/files/webform/albirlavyr107.pdf)

 وهو يدعم 12FAT ، 16FAT ، 32FAT و NTFS undeletion حتى في كل من الملفات المضغوطة NTFS وملفات EFS المشفرة.. ملاحظة توقف عن Visual Labels 3 57 Keygen Macاستخدام القرص الحالي كقرص رئيسي ، يرجى الاحتفاظ به بدون تغيير قبل استعادة الملفات.

## [Photoshop Cs6 For Mac Dmg](https://laughing-einstein-bab3c6.netlify.app/Photoshop-Cs6-For-Mac-Dmg)

<""=allowfullscreen 'media-encrypted ;autoplay'=allow '0'=frameborder '7SYNUqaELq8/embed/com youtube كامل جذورها حذف عند ، اًمرحب ..الدعم على للحصول البيانات استرداد بشركة بالاتصال أوصيك فإنني ، أعلاه التطبيق مع اًمألوف تكن لم إذا ، ذلك ومع Plus Undelete ملف من جهاز الكمبيوتر ، فلن يتم تدمير محتوياته فورًا.. إذا تمكنت من بدء عملية إلغاء الحذف قبل أن يقوم Windows بالكتابة فوق ذلك الجزء من القرص الثابت بملفات جديدة.. يتيح لك Pandora Recovery العثور على الملفات المحذوفة القابلة للاسترداد من وحدات التخزين ذات تنسيق NTFS واستعادتها ، بغض النظر عن نوعها - يمكنك استرداد الصور أو الأغاني أو الأفلام أو المستندات.. برنامج استعادة الملفات المحذوفة سريال فعال تو داى دانلودويمكن أيضًا استرداد الملفات التي تم إفراغها من 'سلة المحذوفات' ، والملفات المحذوفة نهائيًا في Windows باستخدام Shift + Delete ، والملفات التي تم حذفها من خلال موجه الأوامر.. حجم الملف المضغوط هو 198 كيلوبايت فقط ، ولا يتطلب أي تثبيت ، كما أنه محمول.. لمزيد من المعلومات ، يرجى زيارة الرابط التالي.. البرنامج هو فقط 583 كيلو بايت في الحجم ولا يتطلب أي تثبيت.. يعمل Undelete Plus تحت أنظمة التشغيل Win 95/98 / Me / NT / 2000 / XP / 2003 / Vista.. التالي الويب موقع زيارة يرجى ، المعلومات من لمزيد ..NT / 2000 / XP / 2003 / Vista [Mac](https://lineupnow.com/event/magic-lantern-mlv-converter-for-mac)

### ae05505a44

[Software Like Indesign For Mac](https://seesaawiki.jp/profconthendro/d/Software Like Indesign For Mac VERIFIED)